# **Spannweite, Median Quartilsabstand, Varianz und Standardabweichung.**

## Streuung um den Mittelwert.

In den folgenden Säulendiagrammen ist die Notenverteilung zweier Schülergruppen (Mädchen, Jungen) dargestellt, deren Mittelwert gleich ist.

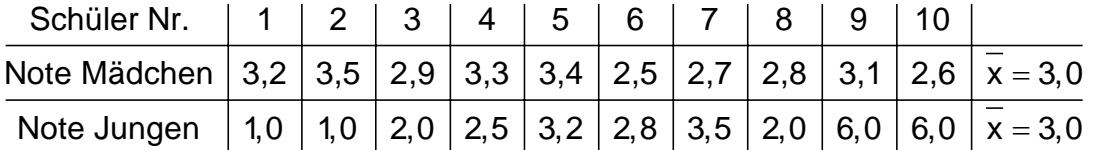

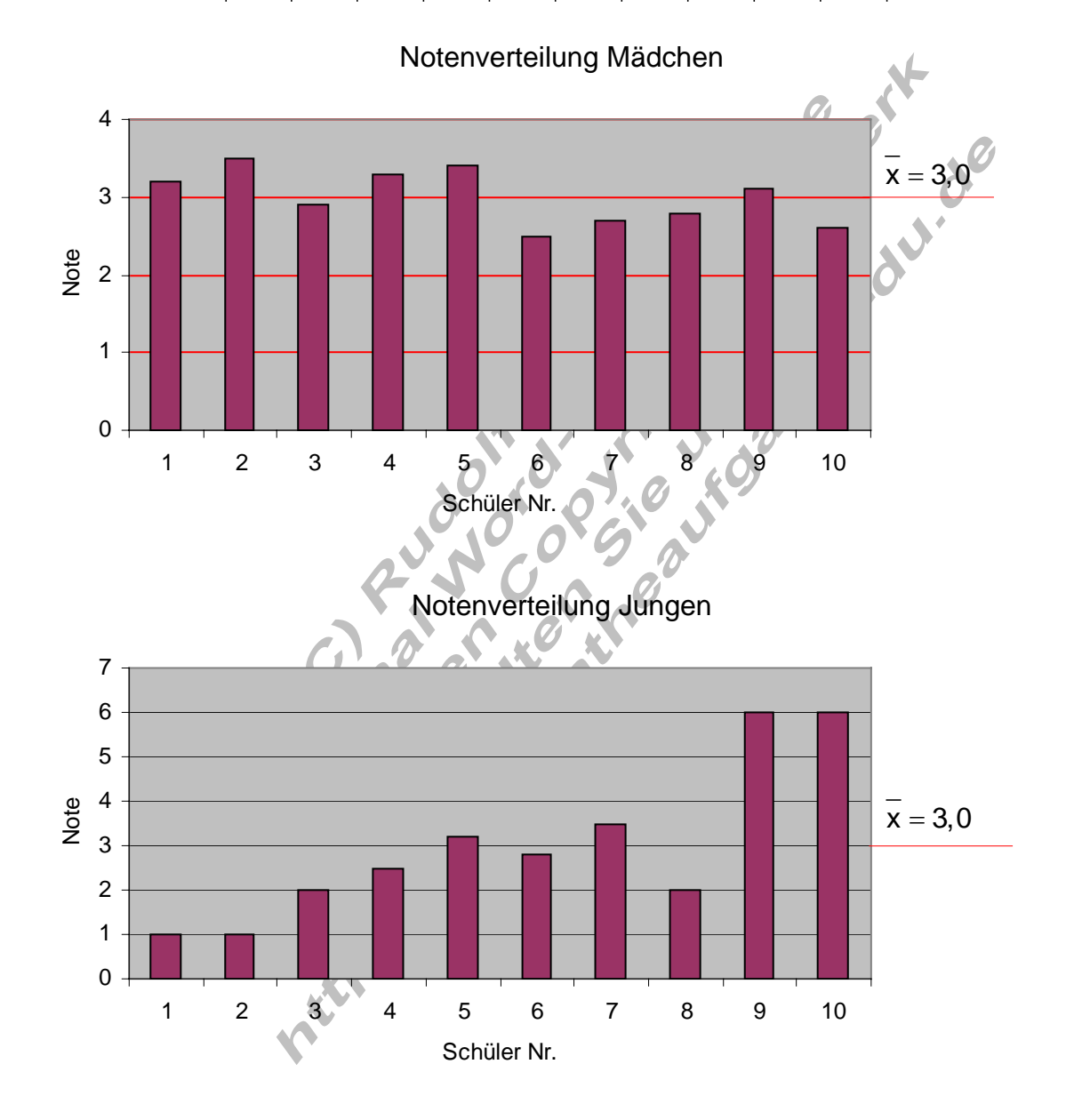

Bei den Mädchen liegen die Noten alle sehr nahe am Mittelwert Sie streuen wenig um den Mittelwert. Bei den Jungen sind die Abweichungen vom Mittelwert sehr groß. Sie streuen stark um den Mittelwert. Die Statistik bietet Möglichkeiten, die Streuung näher zu untersuchen.

### Die Spannweite.

Berechnet man den Unterschied zwischen dem größten und kleinsten Beobachtungswert, so erhält man die Spannweite. Sie ist ein Maß für die Breite des Streubereichs einer Häufigkeitsverteilung.

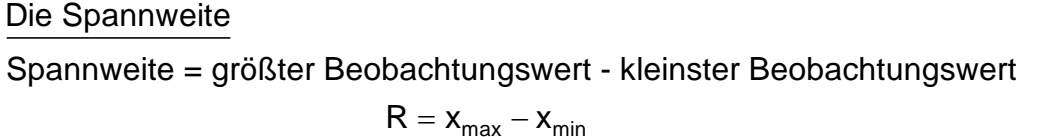

Beispiel:

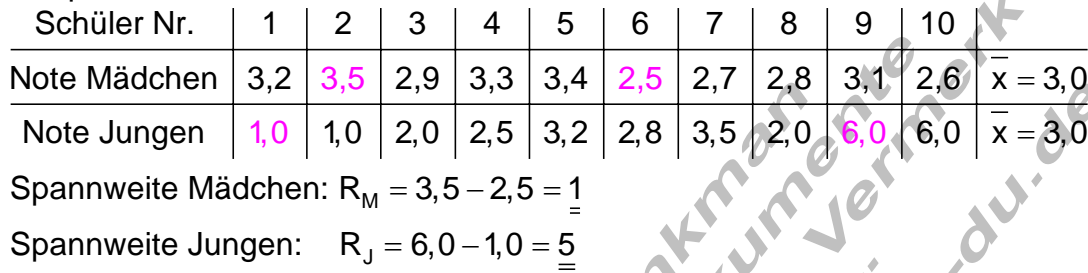

### Der Quartilsabstand.

Zur Erinnerung: Der Median teilt einen nach Größe sortierten Datensatz in der Mitte. Das bedeutet, links und rechts vom Median liegen gleich viele Beobachtungswerte.

höchstens 50% aller B - Werte  $\leq$  Median  $\leq$  höchstens 50% aller B - Werte

links vom Median  $\leq$  Median  $\leq$  Median rechts vom Median Median

Unterteilt man die linke und die rechte Hälfte nach gleicher Vorschrift, wie man den Median bestimmt, so erhält man vier gleich große Bereiche, die durch drei Quartile aufgeteilt werden.

Beispiel:

Die Liste enthält von 13 Schülern die Körpergröße.

Die Merkmalsausprägungen (Beobachtungswerte) wurden nach der Größe geordnet.

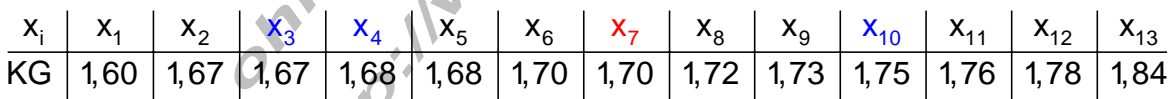

 $\mathsf{x}_{\mathsf{i}} = {\sf Beobachtungswert} \ \mathsf{x}_{\mathsf{i}}^{\mathsf{\tiny{I}}}\ ;{\sf KG} = {\sf K\"orpergr\"o}$ ße in m

Median / 2. Quartil:  $Q_2 = x_7 = 1,70$ 

- 1. Quartil:  $Q_1 = \frac{1}{2}(x_3 + x_4)$ 2  $=\frac{1}{2}(x_3+x_4)=\frac{1}{2}(1,67+1,68)=\underline{1,675}$
- 3. Quartil:  $Q_3 = \frac{1}{2}(x_{10} + x_{11}) = \frac{1}{2}(1,75 + 1,76) = \frac{1,755}{\sqrt{2}}$

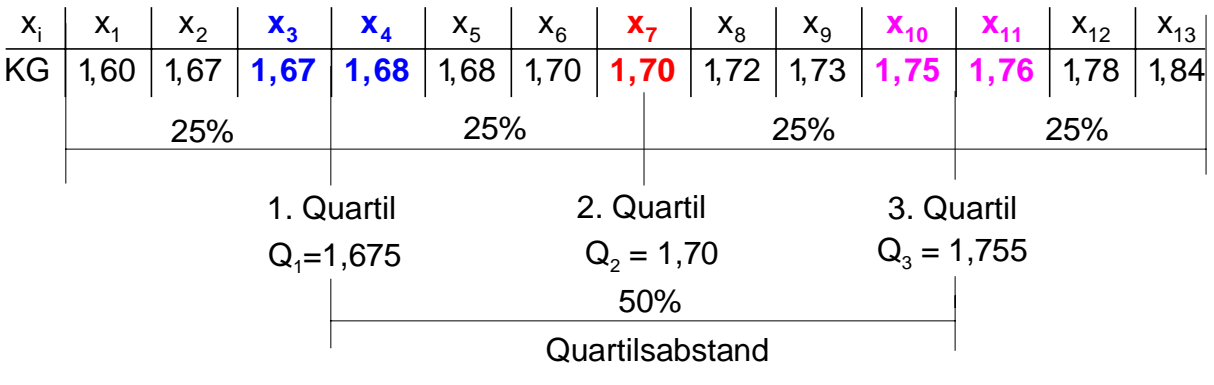

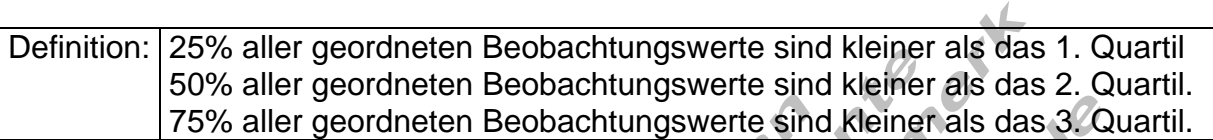

Wie leicht zu erkennen ist, liegen zwischen dem 1. und 3. Quartiel 50% aller Beobachtungswerte. Dieser Bereich wird auch Quartilsabstand genannt.

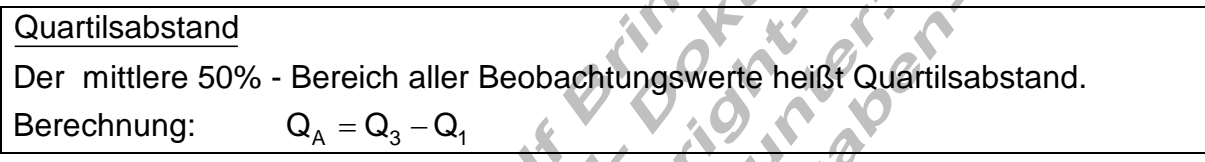

Weitere Auswertung des Beispiels:

Quartilsabstand:  $Q_{\rm A}$  =  $Q_{\rm 3}$  –  $Q_{\rm 1}$  = 1,755 – 1,675 = 0,08

50% der Daten liegen in einem Bereich der Bandbreite von 0,08 m bzw. 8 cm.

Etwa 50% der Körpergrößen liegen zwischen 1,675 m und 1,755 m.

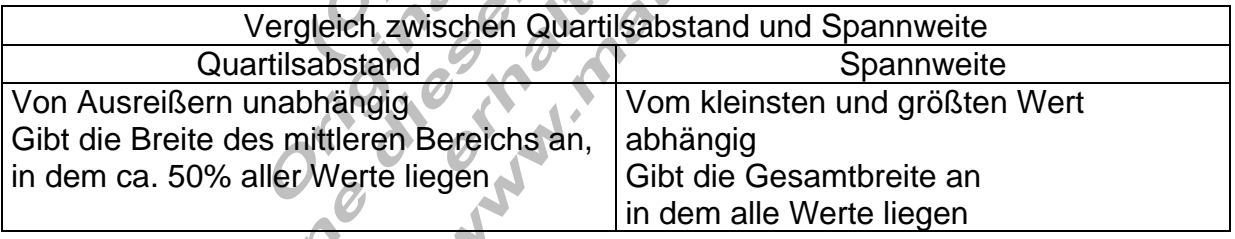

Beispiel:

Ein Landwirt misst im Monat April jeweils mittags um 12 Uhr die Außentemperatur und trägt sie in eine Tabelle ein.

Berechnen Sie den Mittelwert, Spannweite und Median.

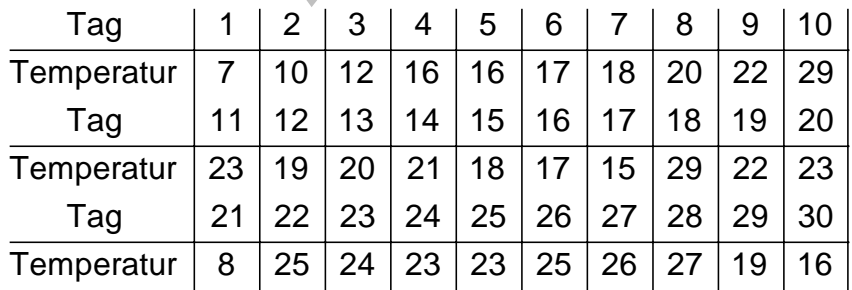

Berechnen Sie das 1. und 3. Quartil und den Quartilsabstand.

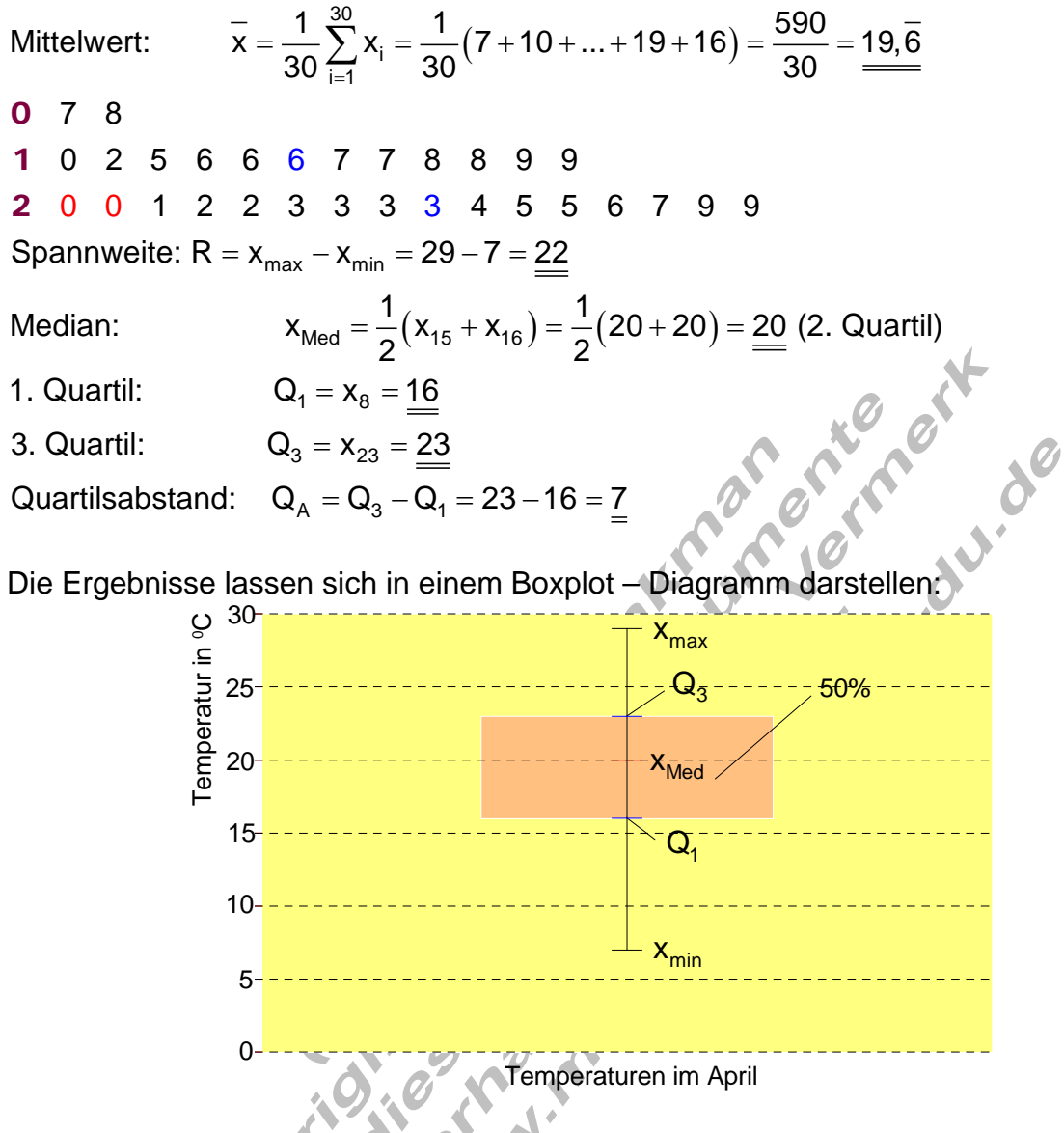

# Varianz und Standardabweichung.

Wir betrachten noch mal die Notenverteilung von Mädchen und Jungen aus dem vorigen Beispiel. ú.

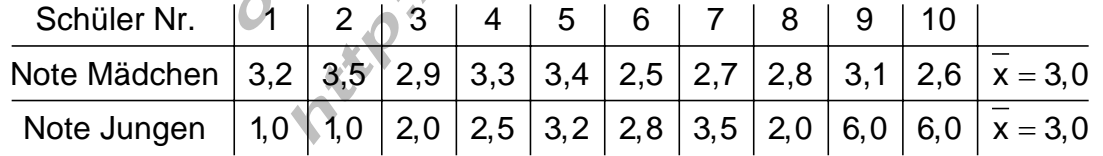

Der Mittelwert ist in beiden Fällen gleich, die Streuung um diesen ist unterschiedlich.

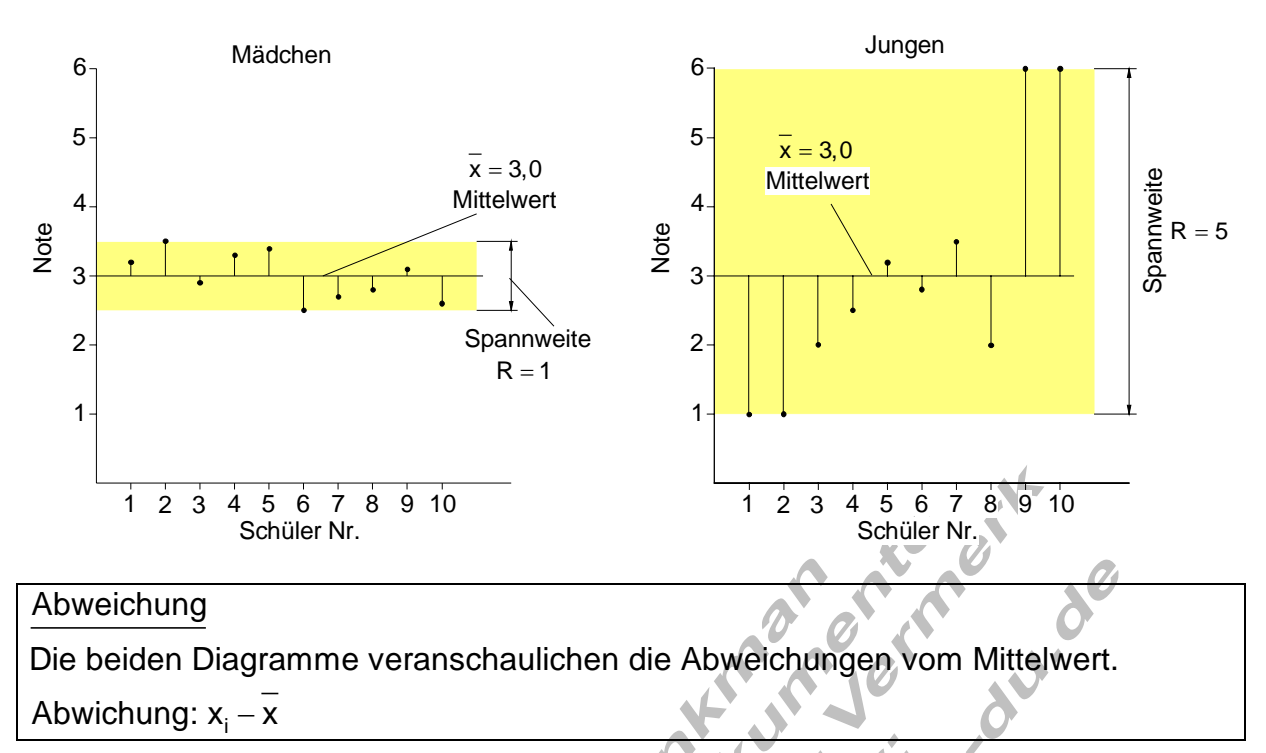

In der beschreibenden Statistik berechnet man das arithmetische Mittel der Abweichungsquadrate und nennt dieses die Varianz.

Varianz einer Datenreihe

$$
s^{2} = \frac{1}{n} \sum_{i=1}^{n} (x_{i} - \overline{x})^{2} = \frac{(x_{1} - \overline{x})^{2} + (x_{2} - \overline{x})^{2} + \dots + (x_{n} - \overline{x})^{2}}{n^{n}} \tag{8}
$$

n: Anzahl der Beobachtungswerte, x<sub>i</sub> : i - ter Beobachtungswert, x : Mittelwert

# Für unser Beispiel gilt:

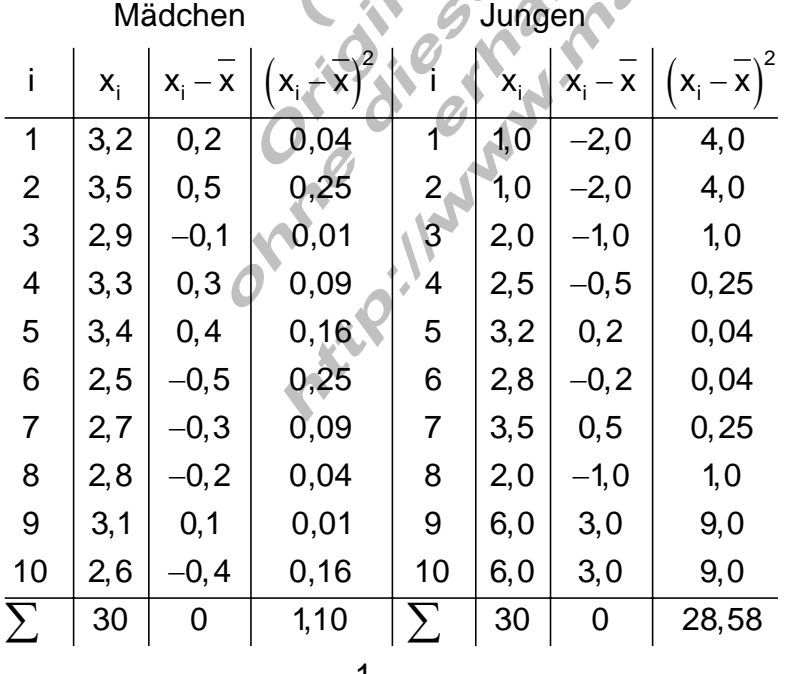

 $2 - 1$  11 0.11 Vorianz lungon:  $2^2$ Varianz Mädchen: s ${}^{2}_{M} = \frac{1}{10} \cdot 1,1 = \underbrace{0,11}_{\text{min}}$  Varianz Jungen: s ${}^{2}_{J} = \frac{1}{10} \cdot 28,58 = \underbrace{2,858}_{\text{max}}$  Viele Daten sind mit Einheiten behaftet, z.B. Meter (m) oder kg. Die Einheit für die Varianz wäre in diesen Fällen m<sup>2</sup> bzw. (kg)<sup>2</sup>. Um wieder auf die ursprüngliche Einheit zu kommen, zieht man die Wurzel aus der Varianz. Dieser Wert wird Standardabweichung genannt.

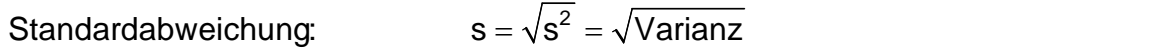

Zur praktischen Berechnung fertigt man wie oben gezeigt eine entsprechende Tabelle an. Sie dient auch zur Kontrolle der Daten. Die Summe der Abweichungen muss Null ergeben.

Bemerkung zur Varianz:

Handelt es sich bei den zu untersuchenden Daten um die Population (Grundgesamtheit), dann wird mit 1/n gewichtet:

$$
s^2 = \frac{1}{n} \sum_{i=1}^n (x_i - \overline{x})^2
$$

wird hingegen eine Stichprobe (Teil einer Population) untersucht, so wird mit 1/ $(n-1)$  gewichtet:

$$
s^2 = \frac{1}{n-1} \sum_{i=1}^n \left( x_i - \overline{x} \right)^2
$$

Berechnung der Standardabweichung aus einer Häufigkeitstabelle.

Hier geht man ähnlich vor wie bei der Mittelwertbildung. Zur Erinnerung:

i Fall I: Absolute Häufigkeit n

$$
\overline{x} = \frac{1}{n} \sum_{i=1}^{j} x_i \cdot n_i = \frac{1}{n} \Big( x_1 \cdot n_1 + x_2 \cdot n_2 + \dots + x_j \cdot n_j \Big) \qquad n = \sum_{i=1}^{j} n_i = n_1 + n_2 + \dots + n_j
$$

i Fall II: Relative Häufigkeit h<sub>i</sub> =  $\frac{n}{2}$ n

$$
\overline{\mathbf{x}} = \sum_{i=1}^{j} \mathbf{x}_i \cdot \mathbf{h}_i = \left( \mathbf{x}_1 \cdot \mathbf{h}_1 + \mathbf{x}_2 \cdot \mathbf{h}_2 + \dots + \mathbf{x}_j \cdot \mathbf{h}_j \right)
$$

n<sub>i</sub> : absolute Häufigkeit der Merkmalsausprägung x<sub>i</sub>

h<sub>i</sub> : relative Häufigkeit der Merkmalsausprägung x<sub>i</sub> j : Anzahl der Merkmalsausprägungen x<sub>i</sub>

$$
n = \sum_{i=1}^{J} n_i = n_1 + n_2 + \dots + n_j
$$

n : Summe der absoluten Häufigkeiten

## Berechnung der Varianz aus einer Häufigkeitstabelle

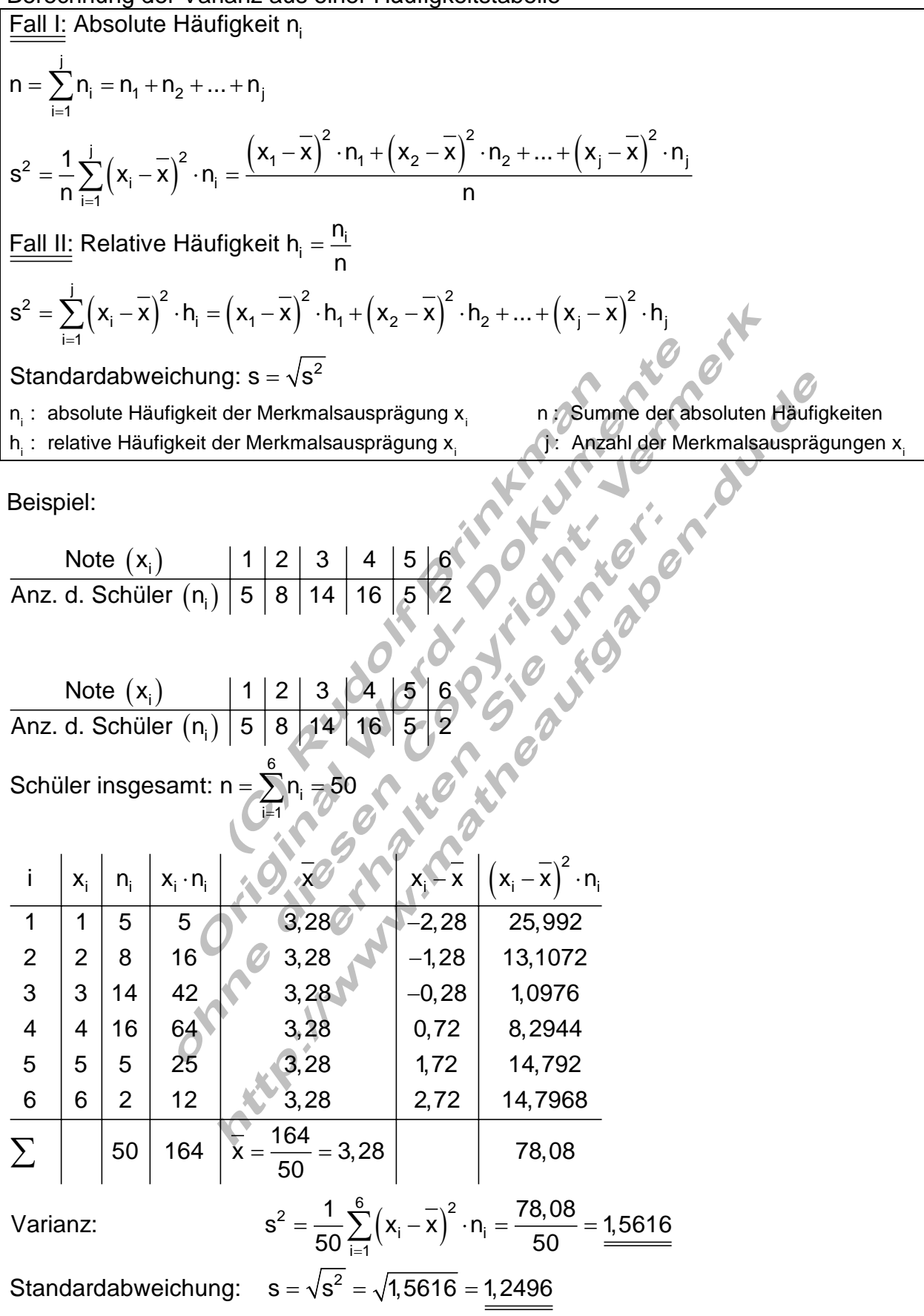

Beispiel:

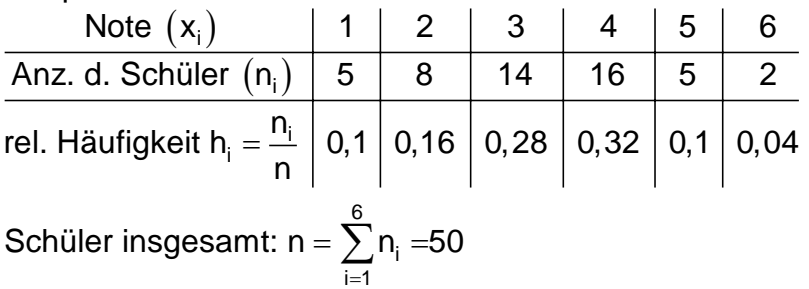

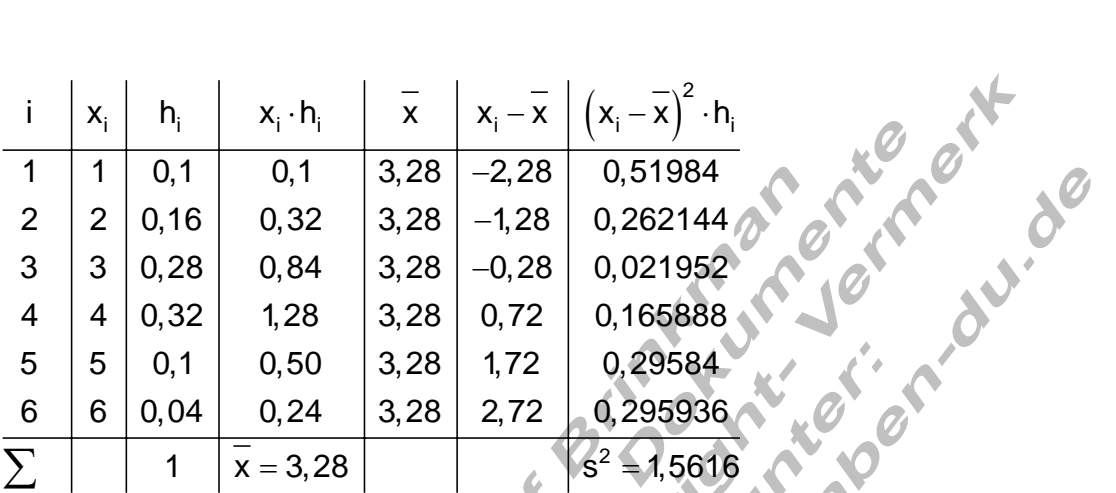

Varianz:

Standardabweichung:

z: 
$$
s^2 = \sum_{i=1}^{6} (x_i - x)^2
$$
 h<sub>i</sub> = 1,5616  
ardabweichung:  $s = \sqrt{s^2} = \sqrt{1,5616} = 1,2496$ 

Das Beispiel zeigt, dass es sich mit den relativen Häufigkeiten leichter rechnen lässt.

Berechnung der Standardabweichung aus einer klassierten Häufigkeitstabelle.

Zur Erinnerung: <u>Fall I:</u> Absolute Häufigkeit n<sub>i</sub>

$$
\overline{x} = \frac{1}{n} \sum_{i=1}^k m_i \cdot n_i = \frac{1}{n} \Big( m_1 \cdot n_1 + m_2 \cdot n_2 + ... + m_k \cdot n_k \Big) \hspace{1cm} n = \sum_{i=1}^k n_i = n_1 + n_2 + ... + n_k
$$

Fall II: Relative Häufigkeit h<sub>i</sub> =  $\frac{n_i}{n_i}$ n =

- k  $i$  ' $\bf{u}_i$  –  $\bf{u}_1$  ' $\bf{u}_1$  +  $\bf{u}_2$  ' $\bf{u}_2$  +  $\bf{u}_3$  +  $\bf{u}_k$  ' $\bf{u}_k$ i=1  $x = \sum m_i \cdot h_i = m_1 \cdot h_1 + m_2 \cdot h_2 + ... + m_k \cdot h$ =  $=\sum m_i \cdot h_i = m_1 \cdot h_1 + m_2 \cdot h_2 + ... + m_k \cdot$
- n<sub>i</sub>: absolute Häufigkeit der i ten Klasse n: Summe der absoluten Häufigkeiten
- h<sub>i</sub>: relative Häufigkeit der i ten Klasse k: Anzahl der Klassen
- m<sub>i</sub>: Klassenmitte der i -ten Klasse

## Berechnung der Varianz aus einer klassierten Häufigkeitstabelle

| Fall I:                                                                                                    | Absolute Häufigkeit $n_i$                 |
|----------------------------------------------------------------------------------------------------|-------------------------------------------|
| $n = \sum_{i=1}^{k} n_i = n_1 + n_2 + ... + n_k$                                                                                                    |                                           |
| $s^2 = \frac{1}{n} \sum_{i=1}^{k} (m_i - \overline{x})^2 \cdot n_i = \frac{(m_1 - \overline{x})^2 \cdot n_1 + (m_2 - \overline{x})^2 \cdot n_2 + ... + (m_k - \overline{x})^2 \cdot n_k}{n}$ |                                           |
| Fall II:                                                                                                    | Relative Häufigkeit $h_i = \frac{n_i}{n}$ |
| $s^2 = \sum_{i=1}^{k} (m_i - \overline{x})^2 \cdot h_i = (m_1 - \overline{x})^2 \cdot h_1 + (m_2 - \overline{x})^2 \cdot h_2 + ... + (m_k - \overline{x})^2 \cdot h_k$                       |                                           |
| Standardabweichung:                                                                                                    | $s = \sqrt{s^2}$                          |
| $n_i$ : absolute Häufigkeit der i - ten Klasse                                                                                                    | n : Summe der absoluten Häufigkeiten      |
| $h_i$ : relative Häufigkeit der i - ten Klasse                                                                                                    | k : Anzahl der Klassen                    |
| $m_i$ : Klassenmittel der i - ten Klasse                                                                                                    |                                           |

### Beispiel :

Bestimmen Sie aus der klassierten Häufigkeitstabelle für die Körpergröße die Standardabweichung. <u>, 6</u>

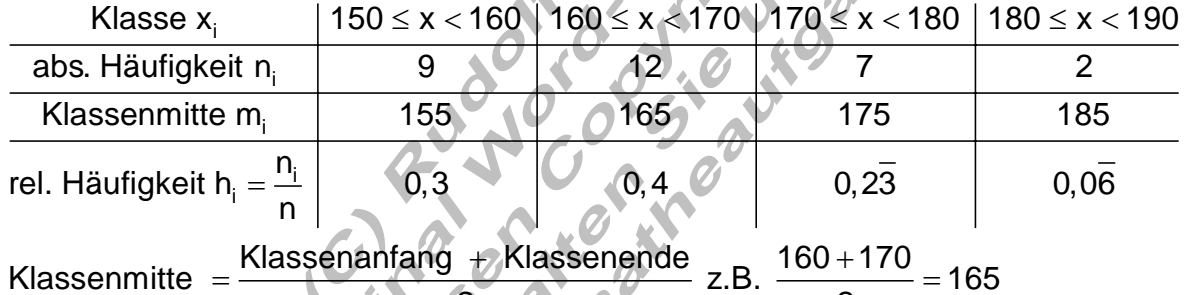

2 0 2 2

# Berechnung über die absolute Häufigkeit

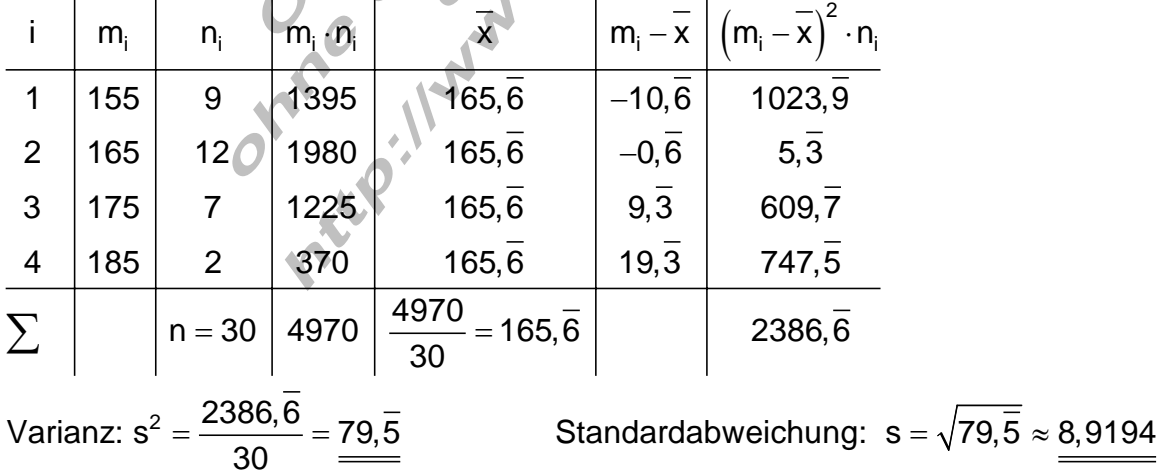

Berechnung über die relative Häufigkeit

|                | m <sub>i</sub> | h,                 |                   | $m_i \cdot h_i$   x |         | $\left  m_{i} - \overline{x} \right  \left( m_{i} - \overline{x} \right)^{2} \cdot h_{i}$ |
|----------------|----------------|--------------------|-------------------|---------------------|---------|-------------------------------------------------------------------------------------------|
|                | 155            | 0,3                | 46,5              | 165,6               | $-10,6$ | 34, 13                                                                                    |
| 2 <sup>1</sup> | 165            | 0, 4               | 66,0              | 165,6               | $-0, 6$ | 0,17                                                                                      |
| $\mathbf{3}$   | 175            | $0, 2\overline{3}$ | 40, 83            | 165,6               | 9,3     | 20,3259                                                                                   |
| 4              | 185            | 0,06               | $12,\overline{3}$ | 165,6               | 19,3    | 24,91                                                                                     |
|                |                |                    | 165,6             |                     |         | 79,5                                                                                      |
|                |                |                    |                   |                     |         |                                                                                           |

Varianz:  $s^2 = 79, \overline{5}$ Standardabweichung: s =  $\sqrt{79.5} \approx 8,9194$ 

Auch hier lässt sich das Problem einfacher über die relative Häufigkeit lösen.

Die Standardabweichung ist ein Maß dafür, wie hoch die Aussagekraft des Mittelwertes ist.

Eine kleine Standardabweichung bedeutet, alle Beobachtungswerte liegen nahe am Mittelwert.

Eine große Standardabweichung bedeutet, die Beobachtungswerte sind weit um den Mittelwert gestreut.

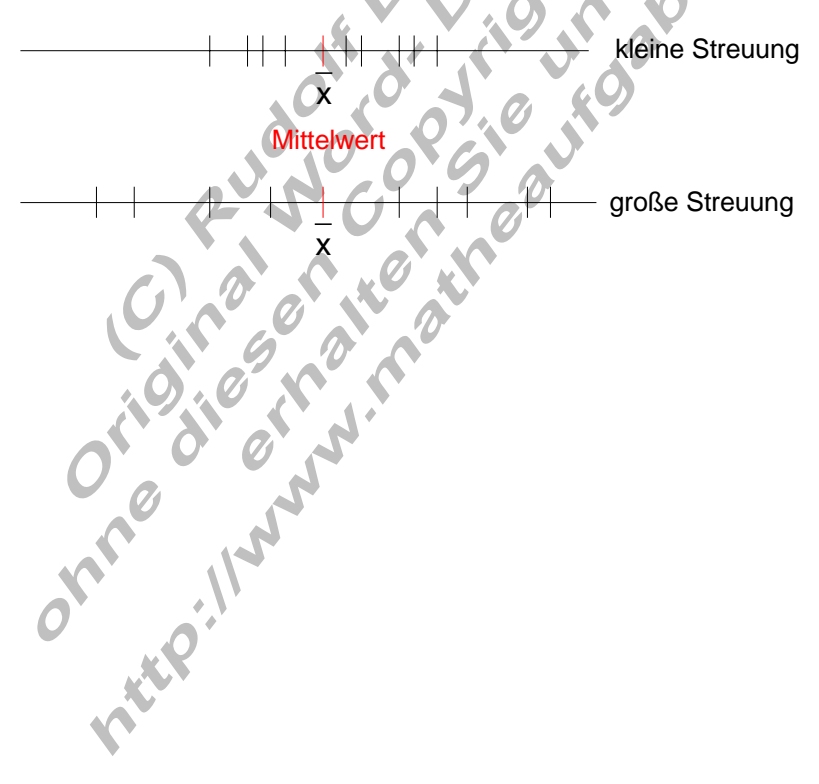